# Calculus 3 - Vector Functions

In calculus 2 we introduced two ways of multiplying vectors: the dot product and cross product.

*<u>Dot Product</u>* The dot product of two vectors  $\vec{u} = \langle u_1, u_2 \rangle$  and  $\vec{v} = \langle u_1, u_2 \rangle$  $v_1, v_2 >$  is

$$
\vec{u} \cdot \vec{v} = u_1 v_1 + u_2 v_2
$$

or in 3D where  $\vec{u} = \langle u_1, u_2, u_3 \rangle$  and  $\vec{v} = \langle v_1, v_2, v_3 \rangle$  is

$$
\vec{u} \cdot \vec{v} = u_1 v_1 + u_2 v_2 + u_3 v_3
$$

The alternate definition is

$$
\vec{u} \cdot \vec{v} = \|\vec{u}\| \|\vec{v}\| \cos \theta
$$

where  $\|\vec{u}\|$  and  $\|\vec{v}\|$  is the magnitude of the two vectors and  $\theta$  is the angle between the vectors.

#### *Cross Product*

Given vectors  $\vec{u} = \langle u_1, u_2, u_3 \rangle$  and  $\vec{v} = \langle v_1, v_2, v_3 \rangle$  we define the cross product between two vectors as

$$
\vec{u} \times \vec{v} =
$$

Now we define the cross product

$$
\vec{u} \times \vec{v} = \begin{vmatrix} \vec{i} & \vec{j} & \vec{k} \\ u_1 & u_2 & u_3 \\ v_1 & v_2 & v_3 \end{vmatrix}
$$

$$
= \begin{vmatrix} u_2 & u_3 \\ v_2 & v_3 \end{vmatrix} \rightarrow - \begin{vmatrix} u_1 & u_3 \\ v_1 & v_3 \end{vmatrix} \rightarrow + \begin{vmatrix} u_1 & u_2 \\ v_1 & v_2 \end{vmatrix} \rightarrow k
$$

*Properties of the Dot Product*

Let  $\overrightarrow{u}$ ,  $\overrightarrow{v}$  and  $\overrightarrow{w}$  be vectors and *c* a scalar (a number)

(*i*) 
$$
\vec{u} \cdot \vec{v} = \vec{v} \cdot \vec{u}
$$
  
\n(*ii*)  $\vec{u} \cdot (\vec{v} + \vec{w}) = \vec{u} \cdot \vec{v} + \vec{u} \cdot \vec{w}$   
\n(*iii*)  $c(\vec{u} \cdot \vec{v}) = (\vec{cu}) \cdot \vec{v} = \vec{u} \cdot (\vec{cv})$   
\n(*iv*)  $\vec{0} \cdot \vec{v} = 0$   
\n(*v*)  $\vec{u} \cdot \vec{u} = ||\vec{u}||^2$ 

*Properties of the Cross Product*

Let  $\vec{u}$ ,  $\vec{v}$  and  $\vec{w}$  be vectors and *c* a scalar (a number)

$$
(i) \quad \vec{u} \times \vec{v} = -\vec{v} \times \vec{u}
$$
  
\n
$$
(ii) \quad \vec{u} \times (\vec{v} + \vec{w}) = \vec{u} \times \vec{v} + \vec{u} \times \vec{w}
$$
  
\n
$$
(iii) \quad c(\vec{u} \times \vec{v}) = (c\vec{u}) \times \vec{v} = \vec{u} \times (c\vec{v})
$$
  
\n
$$
(iv) \quad \vec{0} \times \vec{v} = \vec{0}
$$
  
\n
$$
(v) \quad \vec{u} \times \vec{u} = \vec{0}
$$
  
\n
$$
(vi) \quad \vec{u} \cdot (\vec{v} \times \vec{w}) = (\vec{u} \times \vec{v}) \times \vec{w}
$$

With the introduction of derivative of vector functions

$$
\vec{r}(t) = \langle f(t), g(t) \rangle
$$
 then  $\vec{r}'(t) = \langle f'(t), g'(t) \rangle$  (1)

We have the following derivative rules. Let  $\vec{u}$  and  $\vec{v}$  be vector functions

and  $f(t)$  a differentiable scalar function, and  $\vec{c}$  a constant vector, then

$$
(i) \frac{d}{dt}\vec{c} = \vec{0}
$$
\n
$$
(ii) \frac{d}{dt}(\vec{u}(t) + \vec{v}(t)) = \vec{u}'(t) + \vec{v}'(t)
$$
\n
$$
(iii) \frac{d}{dt}(f(t)\vec{u}(t)) = f'(t)\vec{u} + f(t)\vec{u}'(t)
$$
\n
$$
(iv) \frac{d}{dt}(\vec{u}(f(t))) = \vec{u}'(f(t))f'(t)
$$
\n
$$
(v) \frac{d}{dt}(\vec{u}(t) \cdot \vec{v}(t)) = \vec{u}'(t) \cdot \vec{v}(t) + \vec{u}(t) \cdot \vec{v}'(t)
$$
\n
$$
(vi) \frac{d}{dt}(\vec{u}(t) \times \vec{v}(t)) = \vec{u}'(t) \times \vec{v}(t) + \vec{u}(t) \times \vec{v}'(t)
$$

On thing that's important to realize is that if a vector has constant length (say *c*) then

$$
\vec{u}(t) \cdot \vec{u}(t) = c^2 \tag{2}
$$

and using the property (v) above then

$$
\vec{u}'(t) \cdot \vec{u}(t) + \vec{u}(t) \cdot \vec{u}'(t) = 0 \tag{3}
$$

so that

$$
\vec{u}(t) \cdot \vec{u}'(t) = 0 \tag{4}
$$

meaning that  $\vec{u}(t)$  and  $\vec{u}'(t)$  are perpendicular to one another. This is important in what follows.

## **Unit Tangent Vector**

As we saw when we first introduced derivatives, that  $\vec{r}'(t)$  is tangent to the space curve given by

$$
x = f(t), \quad y = g(t). \tag{5}
$$

so we define the unit tangent vector as

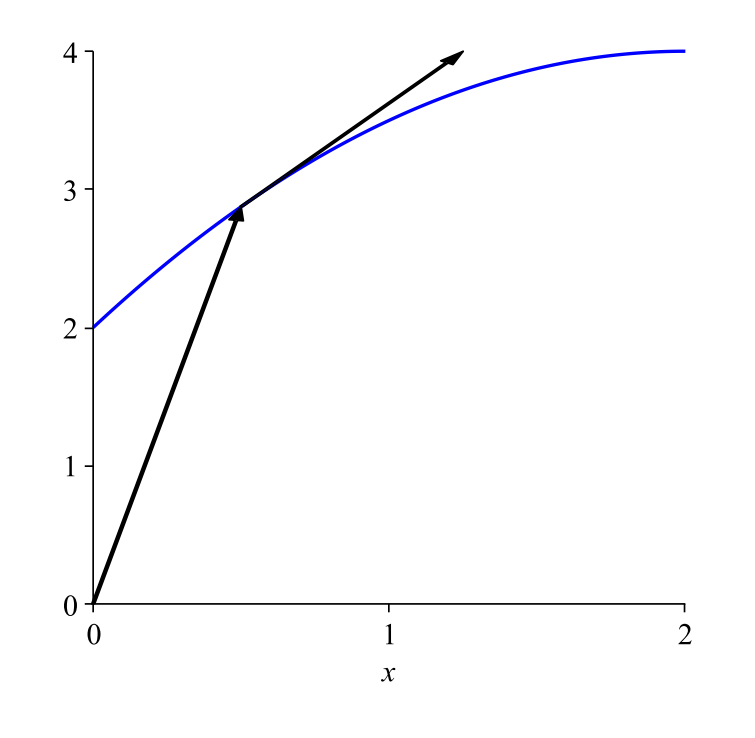

 $\vec{T} = \frac{\vec{r}'(t)}{\vec{r} \cdot \vec{r}(t)}$  $\frac{\partial}{\partial \vec{r}}(t)$ (6)

So, for example, if  $\vec{r} = < t$ ,  $\frac{1}{2}$  $\frac{1}{2}t^2$  > then  $\vec{r}' = < 1, t >$  and the unit tangent vector is

$$
\vec{T} = \frac{<1, t>}{\sqrt{1+t^2}},\tag{7}
$$

if  $\vec{r}$  = < cos *t*, sin *t*, *t* > then  $\vec{r}'$  = < - sin *t*, cos *t*, 1 > and the unit tangent vector is

$$
\vec{T} = \frac{\langle -\sin t, \cos t, 1 \rangle}{\sqrt{2}} \tag{8}
$$

since the magnitude of  $\overrightarrow{r}^{\prime}(t)$  is  $\sqrt{2}.$  Since the tangent vector is a unit vector, then the derivative of this would give another vector that is perpendicular to  $\overrightarrow{T}$ <sup>'</sup>.

## **Unit Normal Vector**

We define the unit normal vector as

$$
\vec{N} = \frac{\vec{T}'(t)}{\|\vec{T}'(t)\|}
$$
\n(9)

If we consider the examples above then

$$
\vec{T}' = \left\langle \frac{-t}{(1+t^2)^{3/2}}, \frac{1}{(1+t^2)^{3/2}} \right\rangle \tag{10}
$$

then

$$
\|\vec{T}'\| = \sqrt{\left(\frac{-t}{(1+t^2)^{3/2}}\right)^2 + \left(\frac{1}{(1+t^2)^{3/2}}\right)^2} = \frac{1}{1+t^2}
$$
(11)

and we obtain

$$
\vec{N} = \frac{\left\langle \frac{-t}{(1+t^2)^{3/2}} \frac{1}{(1+t^2)^{3/2}} \right\rangle}{\frac{1}{1+t^2}} = \left\langle \frac{-t}{\sqrt{1+t^2}} \frac{1}{\sqrt{1+t^2}} \right\rangle \tag{12}
$$

and the reader can verify that  $|\overrightarrow{T}|=1$ ,  $|\overrightarrow{N}|=1$  and  $\overrightarrow{T}\cdot\overrightarrow{N}=0.$ 

In the second example, where

$$
\vec{T} = \frac{\langle -\sin t, \cos t, 1 \rangle}{\sqrt{2}} \tag{13}
$$

then

$$
\vec{T}' = \frac{\langle -\cos t, -\sin t, 0 \rangle}{\sqrt{2}} \tag{14}
$$

 $|\vec{T}'|$  =  $\frac{1}{\sqrt{2}}$ 2 and  $\vec{N}$  is given by

$$
\overrightarrow{N} = < -\cos t, -\sin t, 0>
$$
\n(15)

and the reader can also verify that  $\|\vec{\,T}\|=1$ ,  $\|\vec{N}\|=1$  and  $\vec{\,T}\cdot\vec{N}=0.$ 

### **Unit Binormal**

If we are in 3D, we now have two vectors, the unit tangent vector and the unit normal vector. We can create a third vector which is perpendicular to both. We define the unit Binormal as

$$
\vec{B} = \vec{T} \times \vec{N} \tag{16}
$$

For the example above where  $\vec{r}$  = < cos *t*, sin *t*, *t* > then

$$
\vec{B} = \vec{T} \times \vec{N} = \begin{vmatrix} \vec{i} & \vec{j} & \vec{k} \\ -\sin t & \cos t & 1 \\ \overline{\sqrt{2}} & \overline{\sqrt{2}} & \overline{\sqrt{2}} \\ -\cos t & -\sin t & 0 \end{vmatrix} = < \frac{\sin t}{\sqrt{2}}, \frac{-\cos t}{\sqrt{2}}, \frac{1}{\sqrt{2}}>
$$